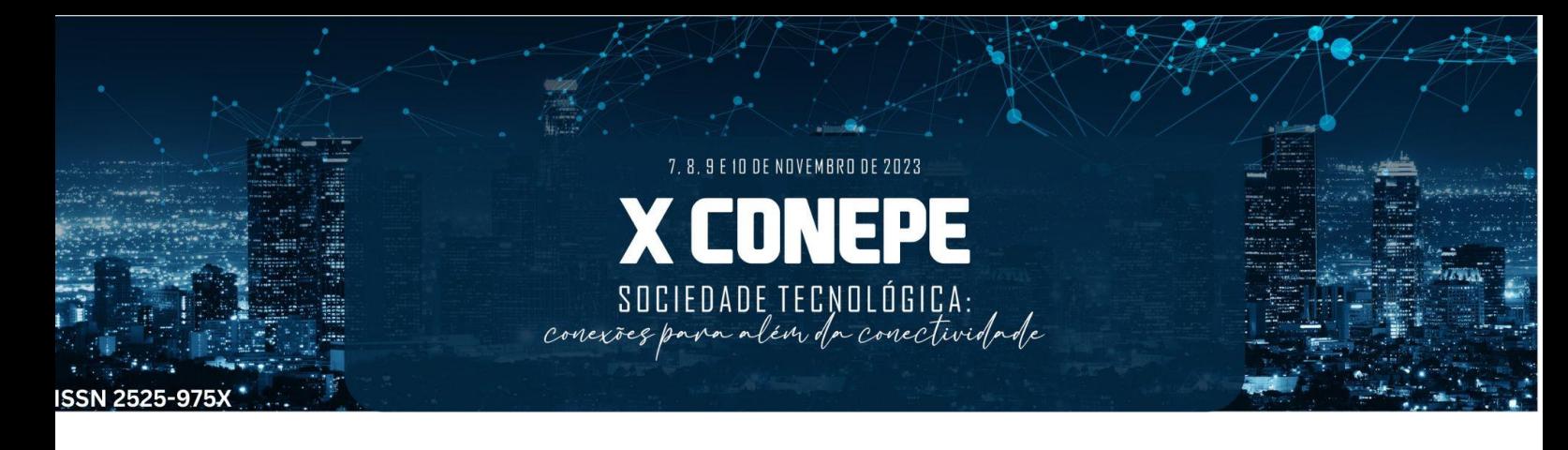

# **Jogo didático com recurso tecnológico para ensinar Ciências na RP**

Renan de Souza Ferreira<sup>1</sup>\*, Izamara Rosa Rodrigues*<sup>2</sup>* Mariângela de Sousa Santos Diz Nobre*<sup>3</sup>* , Renata Lacerda Caldas*<sup>4</sup> 1,2,3,4,Licenciando em Ciências da Natureza/Bolsista da Residência Pedagógica; <sup>3</sup>Docente I – SEEDUC/Preceptora Residência Pedagógica <sup>4</sup>Coordenadora RP Ciências/Núcleo de Pesquisa (NPFEC) MNPEF/IFFluminense RJ, Brasil \*email do apresentador: renan-souzaf@outlook.com*

#### **Resumo**

Trata-se de um recorte das experiências resultantes de atividades desenvolvidas por alunos do curso de Licenciatura em Ciências da Natureza, bolsistas do projeto de Residência Pedagógica de Ciências do IFFluminense Campus Centro. Atuando em uma escola estadual de Campos dos Goytacazes nos níveis fundamental e médio, os licenciandos vêm desenvolvendo diversas atividades de regência com ênfase em metodologias ativas e uso da tecnologia associado à experimentação. Como resultado das inserções em sala de aula uma proposta didática destaca a estratégia pautada em jogos para o ensino de Ciências, a qual se mostra contribuinte para uma aprendizagem mais participativa e motivadora.

**Palavras-chave:** Residência Pedagógica, Ensino de Ciências, Jogos didáticos.

#### **1. Introdução**

Dentre as inúmeras abordagens trazidas pela Base Nacional Comum Curricular (BNCC), na área de Ciências da Natureza e suas tecnologias, destaca a presença da Ciência e da Tecnologia na sociedade contemporânea, o impacto na maneira de viver, pensar e agir, fornecendo ferramentas que solucionem problemas e permitam novas visões de mundo. Porém, a realidade que se constata é a pífia aplicação dos conhecimentos científicos para o entendimento e solução de problemas relacionados à situações do cotidiano (BRASIL, 2016).

Nesse contexto interdisciplinar, contextualizado e que busca promover a aprendizagem mais significativa, vem sendo planejadas e implementadas ações no âmbito do projeto de Residência Pedagógica (RP) de Ciências do IFFluminense em escola estadual parceira.

É o objetivo geral da RP do IFFluminense, promover uma formação inicial de professores que articule teoria e prática a fim de viabilizar o exercício da docência em consonância com as necessidades da sociedade contemporânea. E mais especificamente a RP de Ciências objetiva possibilitar ao licenciando em Ciências (física, química e biologia) um estágio curricular supervisionado que articule sua formação (teórica) com a vivência da prática escolar (experimentando metodologias de ensino inovadoras, que estejam em consonância com a concepção digital e tecnológica da atualidade), resultando em profissionais mais qualificados e proativos no contexto da Educação Básica.

A fim de promover a integração e interação entre os alunos de uma escola estadual em Campos dos Goytacazes e amenizar o quadro de aparente desinteresse pela Ciência, foram propostas atividades envolvendo uso de recursos tecnológicos e jogos educativos. A ênfase é um ensino mais significativo e motivador por meio da ludicidade.

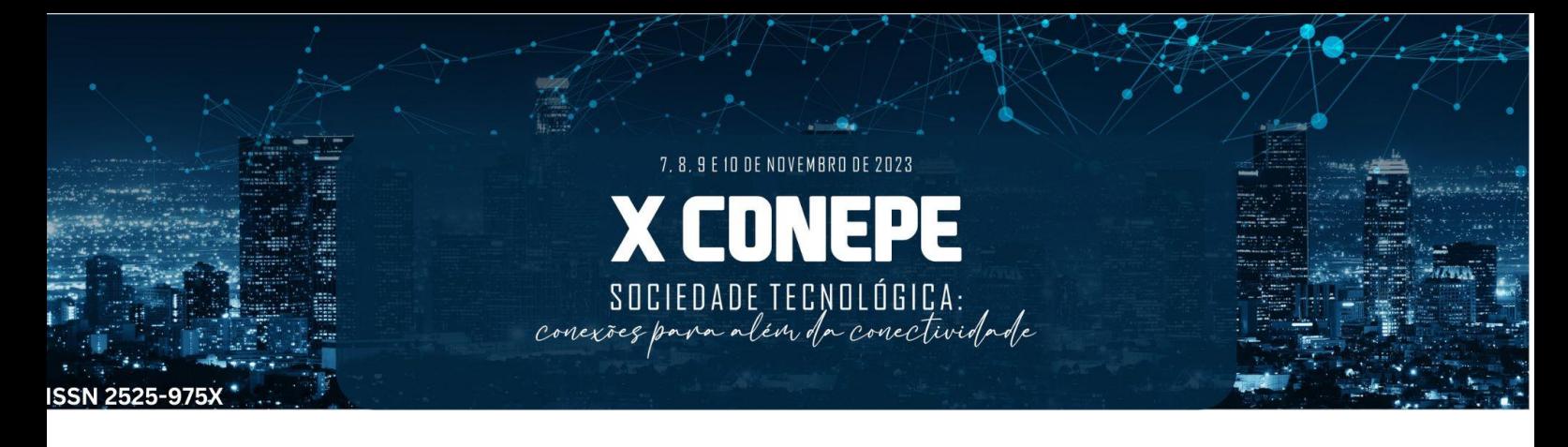

Esse trabalho apresenta a proposta didática (PD) que utiliza um jogo digital sobre modelos atômicos, conteúdo programático de Ciências.

### **2. Metodologia**

Após um levantamento bibliográfico sobre a utilização de jogos didáticos foi elaborada a PD para fixação do conteúdo, sendo aplicada em turmas do 9º ano, ensino fundamental II de Colégio Estadual de Campos dos Goytacazes.

Como trata de um assunto normalmente ministrado de forma expositiva, solicitando sempre a memorização por parte dos alunos, planejou-se uma abordagem lúdica para motivar o interesse e a participação efetiva dos mesmos, contribuindo também para uma aprendizagem mais motivadora. A proposta é aplicada em 4 aulas (Quadro 1).

**Quadro 1.** Resumo das atividades realizadas na Sequência Didática.

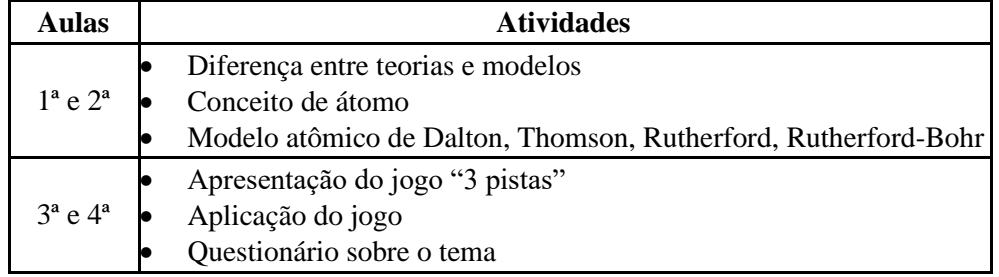

Fonte: Elaboração própria.

O jogo é elaborado com uso das ferramentas do *Power Point*.

Por meio da ferramenta de animações cada elemento e caixa de texto é inserida em um *slide.*  A animação criada, apresentada em tela cheia, mostra o elemento adicionado. Após um clique na tecla do teclado do computador, novo *slide* aparece.

A turma deve ser dividida em 2 grupos e estimulada a descobrir resposta correta.

Ao final da dinâmica, um prêmio é entregue para todos os alunos para estimulá-los à novas participações, sendo dado ao grupo vencedor, um prêmio diferenciado.

### **3. Resultados e Discussão**

A Figura 1 apresenta o primeiro *slide* do jogo (10 opções para os alunos). Ao clicar em um número, a apresentação é direcionada para o *slide* correspondente a questão (*hiperlink*).

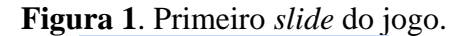

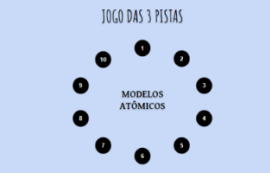

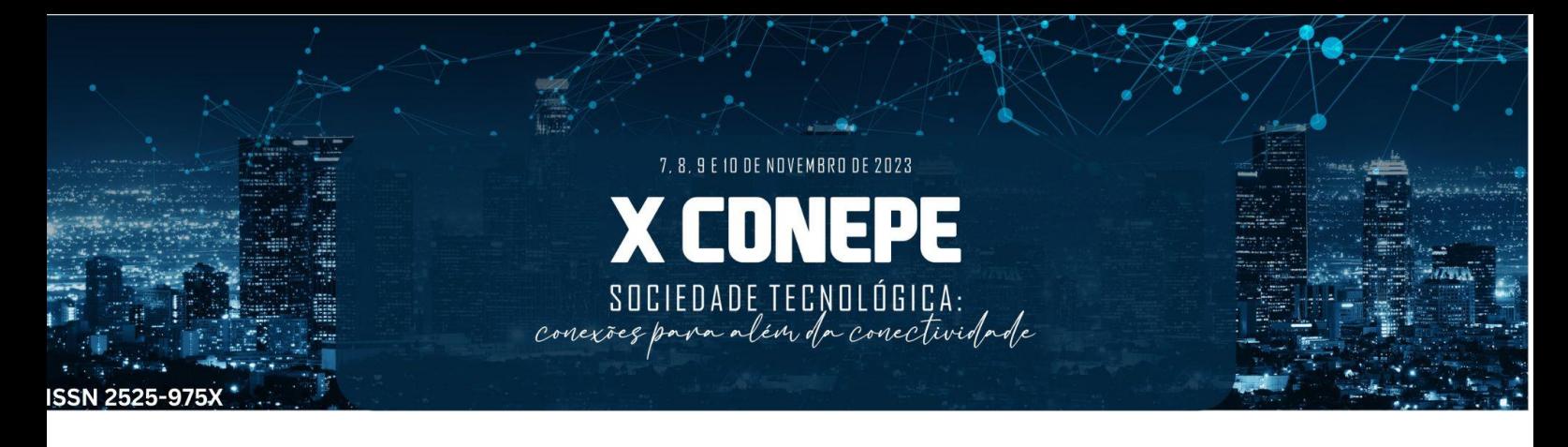

Cada pista possui uma pontuação. Se o grupo acertar a resposta na primeira pista, ganha 15 pontos. Se acertar na segunda, ganha 10 pontos. E se acertar na terceira, ganha 5 pontos. Na Figura de 2 são apresentadas telas das pistas (1 a 4), referente à questão 1 do jogo.

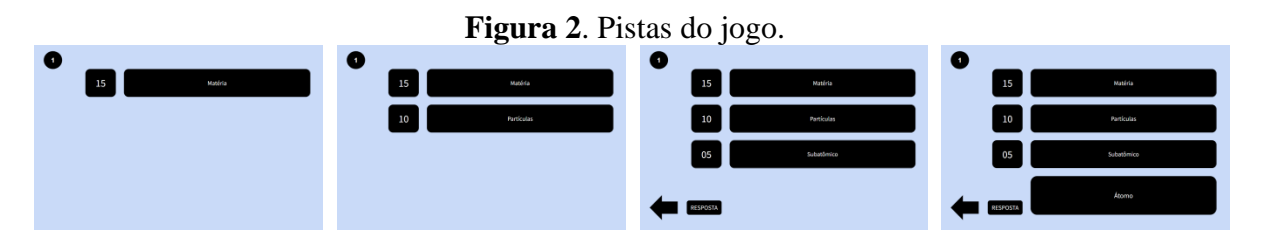

Caso não acerte a resposta o grupo deve passar a vez para o outro grupo, que recebe uma segunda pista. Se este também errar, a terceira e última pista é apresentada e a vez volta para o grupo que tentou acertar. A seta na Figura 3 (*hiperlink*), conectada ao primeiro *slide* (Figura 1) direciona para o primeiro *slide* (opções de escolha para o próximo grupo).

**Figura 3**. Resposta à primeira questão do jogo.

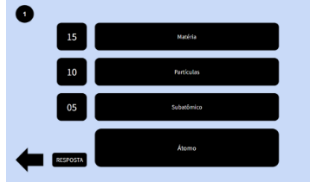

A Figura 4 apresenta as demais questões do jogo digital elaborado.

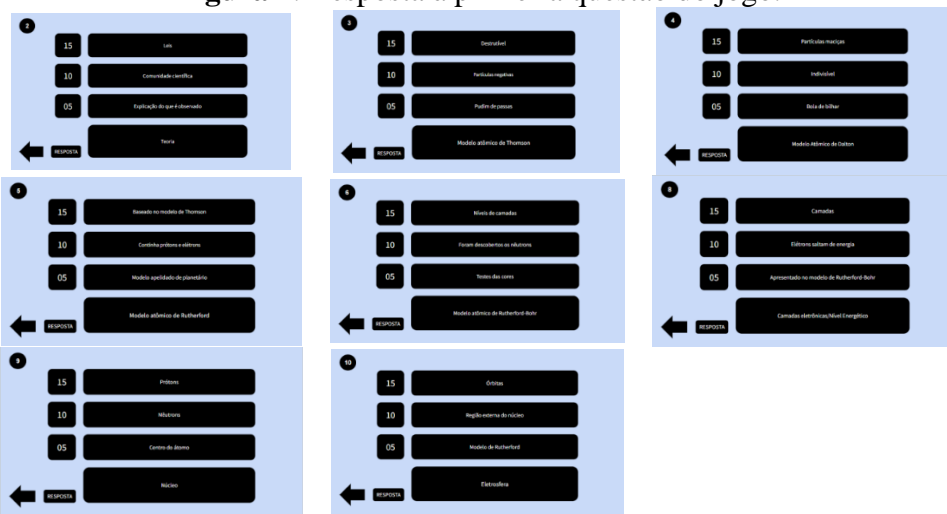

**Figura 4**. Resposta à primeira questão do jogo.

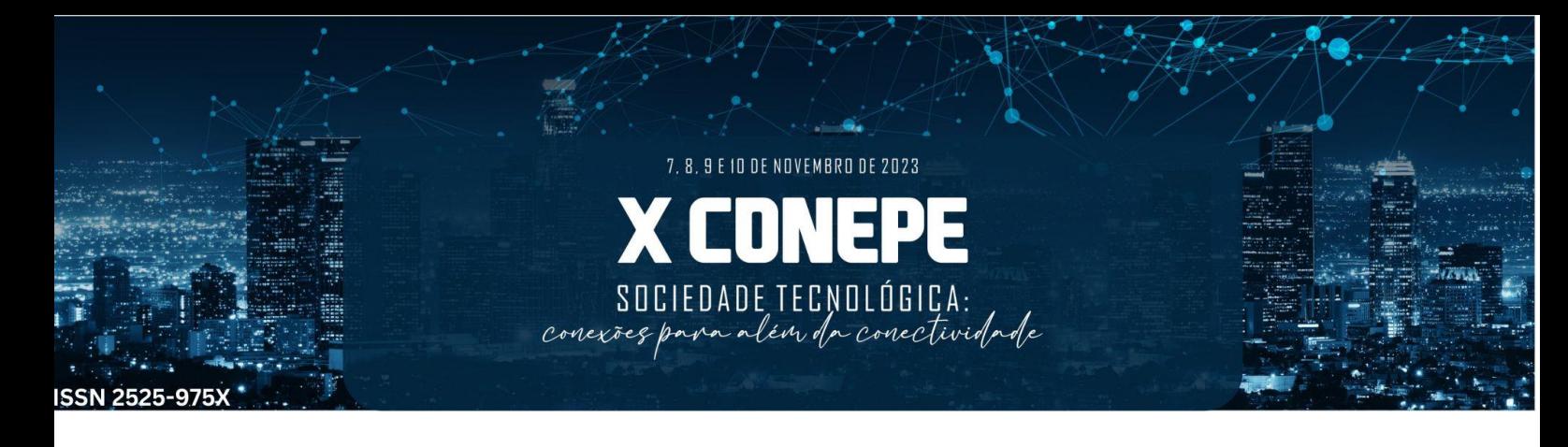

A PD delineada vem oferecendo uma opção lúdica e divertida de assimilação e revisão dos conteúdos estudados sobre Ciências. Os alunos demonstram motivação para participar, competindo e buscando respostas para as questões levantadas.

Algumas verbalizações a seguir demonstram o nível de interesse e aprovação dos alunos:

"Até que é divertido!" (Aluno 1); "Consegui associar bastante coisa!" (Aluno 2)

"Eu gostei do jogo, mesmo errando estava divertido" (Aluno 3); "Essa matéria ficou um pouco mais fácil com isso no final" (Aluno 4)

#### **4. Conclusões**

De forma geral, a PD vem apresentando bons resultados de participação em todas as turmas, gerando discussões proveitosas entre os grupos, competitividade saudável e desejo pelo aprendizado e busca da resposta correta.

Algumas vantagens e observações acerca da utilização do jogo:

- 1. Pode ser utilizado de modo *offline*.
- 2. No processo de criação das dicas, a primeira dica deve ser ampla e geral, evitando fornecer informações que entreguem a resposta imediatamente.
- 3. A segunda dica pode ser mais específica, trazendo características ou atributos que direcionem os alunos na direção certa, mas sem entregar a resposta de maneira óbvia.
- 4. A terceira dica, deve ser detalhada para que seja identificado o conceito em questão.
- 5. Para garantir participação ativa, deixar que os alunos reflitam em grupo antes de apresentar as respostas individuais. Incentivar a justificativa das escolhas.
- 6. Sempre fornecer um *feedback* construtivo aos alunos, independentemente de terem acertado ou errado. Isso pode incentivar um bom diálogo no final da atividade e alguns esclarecimentos de possíveis dúvidas que ficaram.

Além da contribuição aos alunos, os bolsistas e a docente responsável pelas turmas também recebem parcela de benefícios em sua formação inicial e continuada, uma vez que toda a proposta foi pensada, planejada e aplicada em conjunto.

Assim o objetivo maior da RP tem se estabelecido, possibilitando ao licenciando em Ciências (física, química e biologia) um estágio curricular supervisionado que articule sua formação (teórica) com a vivência da prática escolar (experimentando metodologias de ensino inovadoras, que estejam em consonância com a concepção digital e tecnológica da atualidade).

## **Agradecimentos**

IFFluminense; Capes

#### **Referências**

[1] BRASIL. Ministério da Educação e Cultura. *Base Nacional Comum Curricular*. Brasília: MEC, 2017. Disponível em: <https://tinyurl.com/y4lqrr4s>. Acesso em: 12 de jan. de 2022. [\[Links\]](javascript:void(0);)